# ENEE 140, Spring 2014 Midterm Exam — Answer Key

## **Do Not Make a Copy!!**

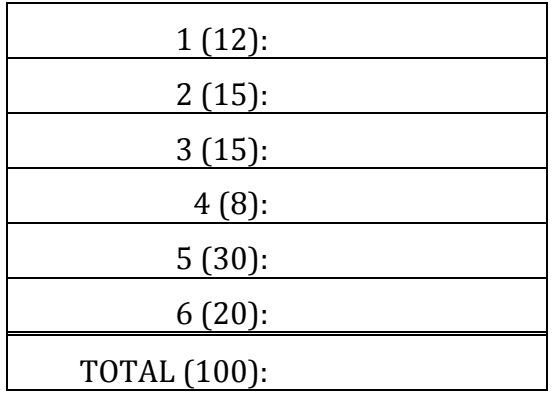

Spring 2014 **ENEE 140 Dr.** Tudor Dumitraș

#### **Problem 1. (12 points)**

Explain casts:

- 1. NUM\_A is implicitly casted into a float, multiplied by NUM\_B and assigned to ANS.
- 2. NUM\_B is explicitly casted into an int and then multiplied by NUM\_A, and this product is implicitly casted into a float to be assigned to ANS
- 3. NUM\_A is explicitly casted into a float and then multiplied by B, and this product is assigned to ANS
- 4. NUM\_A is implicitly casted into a float and assigned to ANS.

Spring 2014 **ENEE 140** Dr. Tudor Dumitraș

### **Problem 2. (15 points)**

C characters

```
// This function returns:
// 1 if the char input is upper case
// -1 if the char is lowercase<br>// 0 if it is neither.
           0 if it is neither.
int
character_case(char input) {
   if (\frac{\text{input}}{\text{input}})= 'A' && input \leftarrow 'Z')
          return 1;
   else if (\text{input} > = 'a' && input \leq 'z')
          return -1;
   else
          return 0;
}
```
Spring 2014 **ENEE 140** Dr. Tudor Dumitraș

#### **Problem 3. (15 points)**

Convert for loop to while loop:

```
// The following code asks the user for 10 integers
 // and prints out their sum.
 int i, num, sum = 0;i = 0;while (i < 10) {
       printf("Please enter a number:");
       scanf("%d",&num);
       sum = sum + num;i++;
 }
 printf("%d",sum);
```
Spring 2014 **ENEE 140** Dr. Tudor Dumitraș

## **Problem 4. (8 points)**

At least 23.

Spring 2014 **ENEE 140** Dr. Tudor Dumitraș

## **Problem 5. (30 points)**

Output:

 $x=$  0 f1= 120  $x=$  1 \*  $x=$  2  $f3 = 10$ 

Spring 2014 **ENEE 140 Dr.** Tudor Dumitraș

#### **Problem 6. (20 points)**

Bugs:

- Function declared to return int, but return statement missing
- Size of  $\mathsf{s}$ [] argument not provided -- may overrun
- length should be  $i-1$  after the loop (i is one position after the index of c after each loop iteration)
- For even-length strings, the for loop swaps the middle characters twice, restoring the initial order; the termination condition for the loop should be  $i \lt$  length/2
- A temporary variable is needed for swapping two string positions; as provided, the code discards the characters in the second half of the string.

```
int
reverse_string(char s[])
{
     int i, length;
     // Determine the string length
     i = 0;c = s[0];while (c := ' \ 0') {
           c = s[i++];}
     length = i;for (i=0; i \leq 1 ength/2; i++) {
           // Swap characters at opposing ends of the string
           s[length-i-1] = s[i];s[i] = s[length-i-1];}
}
```